Generate Xsd From Oracle [Database](http://get.manualsget.com/now.php?q=Generate Xsd From Oracle Database Table) Table [>>>CLICK](http://get.manualsget.com/now.php?q=Generate Xsd From Oracle Database Table) HERE<<<

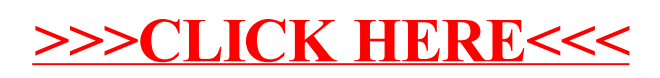